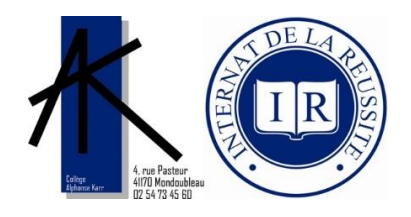

# CHARTE DES USAGES NUMÉRIQUES DU COLLÈGE ALPHONSE KARR

## 1. PREAMBULE

Cette charte a pour objet de définir les conditions d'utilisation des matériels et services numériques dans le cadre des activités du collège.

Cette charte est consultable sur le site Internet du collège : [http://collegealphonsekarr.fr](http://collegealphonsekarr.fr/)

Elle précise les droits et obligations que l'établissement et l'utilisateur s'engagent à respecter. Elle souligne particulièrement les conditions et les limites des éventuels contrôles portant sur l'utilisation des services proposés. **Tous les services proposés sont filtrés et protégés par le « serveur académique », qui conserve toutes traces de connexions, celles-ci pouvant donner lieu à restitution.** 

Les règles et obligations s'appliquent à toute personne (élève, enseignant, personnel administratif, d'encadrement ou technique) autorisée à utiliser les ordinateurs, le réseau informatique, le Wifi, les services de l'ENT, les tablettes, ou tous services multimédias et réseaux sociaux proposés dans l'établissement et Internet au collège Alphonse Karr de Mondoubleau.

L'ensemble de ce dispositif est disponible au CDI, dans les salles informatiques, en salle de Technologie, ainsi que sur les autres postes connectés à Internet (comprenant toutes les salles accédant au wifi avec les tablettes). L'utilisation des moyens informatiques du collège a pour objet exclusif de mener des activités éducatives, de documentation et d'apprentissage des Technologies de l'Information et de la Communication.

Pour les mineurs, la signature de la Charte est subordonnée à l'accord des parents ou du représentant légal. Cette charte, recommandée par le Ministère de l'Education Nationale, est jointe au règlement intérieur du collège qu'elle complète.

Le chef d'établissement veille au bon respect de la présente charte dans l'établissement.

# 2. DESCRIPTION DES SERVICES

L'établissement offre à l'utilisateur, dans la mesure de ses capacités techniques et selon les conditions d'accès définies, les services suivants :

- o L'accès filtré à internet (uniquement pour les matériels mis à disposition par le collège)
- o L'accès filtré au WIFI (LS) du collège (uniquement pour les matériels mis à disposition par le collège)
- o L'accès à l'ENT du collège
- o L'accès au site internet du collège et au site EPS
- o L'accès aux moyens informatiques (ordinateurs, tablettes, vidéoprojecteurs, TBI, etc…)

## 3. DROITS D'ACCES DE L'UTILISATEUR

- A. **L'utilisateur** : Il peut notamment s'agir des élèves, des responsables légaux des élèves, du personnel enseignant, du personnel de l'administration ainsi que de l'inspection et, d'une manière générale, de l'ensemble des personnels de formation, administratifs, techniques, ouvriers, sociaux, de santé et de service et de tous ceux qui, dans le collège, participent à la formation des élèves.
- B. **Le collège** fait bénéficier l'utilisateur d'un accès aux services proposés après acceptation de la Charte. Cet accès doit respecter l'objectif pédagogique et éducatif rappelé dans le Préambule.
- C. **Cet accès** est soumis à une identification préalable de l'Utilisateur, qui dispose alors d'un "Compte d'accès personnel" aux ressources et services multimédias proposés. Le Compte d'accès d'un Utilisateur est constitué d'un identifiant et d'un mot de passe strictement personnels et confidentiels. Leur usage ne peut en aucun cas être cédé à un tiers à quelque titre que ce soit. L'Utilisateur est responsable de leur conservation et s'engage à ne pas les divulguer et à ne pas s'approprier ceux d'un autre utilisateur.

## 4. ENGAGEMENTS DES UTILISATEURS

L'utilisateur s'engage à respecter les règles de déontologie informatique. En particulier, il **ne doit pas** :

- o Masquer sa véritable identité.
- o Livrer en ligne ses coordonnées personnelles (adresse, numéro de téléphone…) ou tout autre signe qui permettrait son identification sur internet.
- o S'approprier le mot de passe d'un autre utilisateur et usurper l'identité d'autrui.
- o Accéder, introduire, modifier, altérer, falsifier, copier ou détruire des informations et productions ne lui appartenant pas.
- o Interrompre ou perturber intentionnellement le fonctionnement normal du réseau, d'un ordinateur ou de la tablette mise à sa disposition.
- o Modifier sans autorisation la configuration des machines.
- o Accéder à des informations appartenant à d'autres utilisateurs sans leur autorisation.
- o Utiliser des programmes destinés à contourner la sécurité ou modifier la configuration des machines.
- o Développer, installer ou copier des programmes destinés à contourner la sécurité, saturer les ressources.
- o Introduire des programmes nuisibles.
- o Effectuer des téléchargements illégaux.
- o Effectuer des activités accaparant les ressources informatiques et pénalisant la communauté (impression de documents de volume important, stockage de fichiers de grande taille, …)

Chaque utilisateur s'engage à prendre soin du matériel et des locaux informatiques mis à sa disposition. L'utilisateur élève devra toujours avoir à sa disposition dans son matériel scolaire une paire d'écouteurs et une clé USB.

# 5. RESPECT DE LA LEGISLATION

L'internet, les réseaux et les services de communication numérique ne sont pas des zones de non-droit.

L'utilisation des services informatiques et internet doit respecter la législation en vigueur, notamment en matière de droit à la vie privée et de respect de la personne humaine.

Dans ce cadre, l'utilisateur **s'engage à ne pas** consulter, stocker, diffuser ou créer des documents :

- o Diffusant des informations injurieuses, diffamatoires pouvant porter atteinte à la vie privée et aux droits à l'image d'autrui.
- o Faisant l'apologie du racisme, de l'antisémitisme, de la xénophobie, de la discrimination, de la pornographie, de la violence, du suicide, de tous les crimes (meurtre, viol, crime de guerre et contre l'humanité, prônant la négation de crimes contre l'humanité) et délits incitant à la consommation de substances interdites.

Dans le cadre de la législation sur la propriété intellectuelle, l'utilisateur s'engage également à :

- o Ne pas effectuer de téléchargements, de stockages, de partages illégaux, de copies de logiciels, de cédéroms ou dévédéroms commerciaux
- o Ne pas contrefaire une marque
- o Ne pas diffuser de films ou d'émissions non libres de droit
- o Ne pas utiliser le nom, le logo et l'adresse de l'établissement sans autorisation ou à des fins illégales.

# 6. PUBLICATION DE PHOTOS ET UTILISATION DES PHOTOS D'ELEVES ET DES MEMBRES DE LA COMMUNAUTE SCOLAIRE

L'établissement, dans le cadre d'activités pédagogiques scolaires ou périscolaires, peut être amené à utiliser des photos, vidéos et voix d'élèves dans un groupe restreint ou large ainsi que des membres de la communauté scolaire pour la réalisation de différents documents liés à l'institution (publications papier, expositions, site internet de l'établissement, vidéo, etc …). Une autorisation de principe sera signée chaque année par les parents ou responsables légaux. Chaque projet destiné à être publié au-delà de la classe fera l'objet d'une autorisation spécifique.

### 7. RESPECT DE LA CHARTE

La Charte ne se substituant pas au règlement intérieur du collège, le non-respect des principes établis ou rappelés par la Charte pourra donner lieu à une limitation ou une suppression de l'accès aux Services, à des sanctions disciplinaires prévues dans les règlements en vigueur au collège, à des sanctions pénales prévues par les lois en vigueur.

Lieu : Date : Signature précédée de la mention « Lue et acceptée »

L'Utilisateur élève  $\qquad \qquad$  Le responsable légal  $\qquad \qquad$  Autre utilisateur

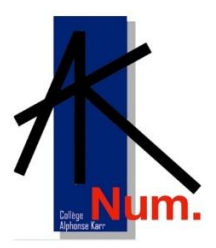

# AVENANT A LA CHARTE NUMERIQUE DU COLLEGE AK À DESTINATION DES ENSEIGNANTS ET PERSONNELS

Cet avenant précise les droits et devoirs supplémentaires qui incombent aux personnels utilisant les services numériques du collège Alphonse Karr et notamment les tablettes de la solution Sqool.

## 8. RÔLE DU COMITE NUMERIQUE

Le comité numérique de l'établissement est constitué d'enseignants, de personnels de vie scolaire, de direction et de gestion. Son rôle principal est de fournir une aide technique, logistique et pédagogique dans l'utilisation des matériels numériques de l'établissement. Cette aide est apportée sur demande ou proposition du comité dans la mesure des compétences des membres le constituant.

Pour s'adresser à l'ensemble du comité numérique : comitenumak@gmail.com

### 9. ACCES À INTERNET

Idem chapitre 2 « Description des services » de la charte numérique avec en plus

L'accès filtré au WIFI-ACAD du collège se fait suivant une procédure dépendant du matériel à connecter. (Procédure pour connecter vos appareils disponible sur http://e-novons.colleges41.fr)

## 10. OBLIGATIONS DE L'ENSEIGNANT

Une tablette de la marque Sqool, une housse de protection ainsi qu'un adaptateur secteur et un câble d'alimentation sont remis à certains enseignants (tous à terme).

La tablette est identifiable par son numéro de série et d'inventaire. Ces numéros sont consignés par le Conseil départemental du Loir et Cher, propriétaire et gestionnaire du matériel. La tablette est prêtée à l'enseignant à titre individuel et nominatif.

L'enseignant s'engage à :

- o Conserver et à prendre le plus grand soin de la tablette et des accessoires confiés dont il est le gardien.
- o Ne pas modifier la configuration initiale, à respecter les réglages et les profils de sécurité installés.
- o Respecter, lors de l'utilisation de la tablette, le règlement intérieur de l'établissement et « la charte des usages numériques du collège Alphonse Karr ».
- o Respecter constamment les préconisations d'utilisation émises par l'Éducation Nationale et par l'établissement.
- o Laisser suffisamment d'espace mémoire disponible sur la tablette pour les usages pédagogiques.
- o Ne pas enregistrer ou télécharger, même de façon temporaire, tout contenu illicite ou pour lequel il ne détient pas les droits.
- o Ne pas utiliser ou diffuser de photos, vidéos, enregistrements sonores, sans l'autorisation écrite des personnes présentes sur ces médias ou leurs représentants légaux.
- o Ne pas modifier ou détruire, ou tenter de modifier ou détruire, des fichiers sur lesquels il ne dispose d'aucun droit.

Les personnels disposant d'une tablette personnelle prêtée par l'établissement s'engagent à installer l'outil de gestion dédié : l'application « AKNum. ». Il appartient donc à l'enseignant de se créer un compte gmail afin de pouvoir utiliser la boutique Google Play Store. L'enseignant ne dispose pas des droits permettant d'installer des applications pour les tablettes utilisées par les élèves. (Cf. chapitre : *GESTION DE LA TABLETTE ET DE SES USAGES*)

L'application « AKNum. » offre :

- o Un accès centralisé aux tutoriels Sqool via le site enseignant.
- o Un accès au fichier en ligne de réservation des tablettes.
- o Un espace de communication avec le comité Numérique.
- o Un accès au questionnaire court (5 clics) de suivi des mises en œuvre numériques au collège A.K.
- o Un accès au questionnaire périodique pour établir un bilan des mises en œuvre numériques au collège A.K.
- o Un accès à cette charte numérique.
- o Un accès à la synthèse du projet numérique du collège A.K.

#### 11. RESERVATION DES SALLES INFORMATIQUES ET DES TABLETTES

A. Réservation des salles informatiques

La réservation des salles informatiques est accessible via PRONOTE.

En fin de session, l'enseignant vérifie la déconnexion des comptes élèves ainsi que la présence et l'état des éventuels accessoires.

#### B. Réservation des tablettes Sqool

La réservation des tablettes est accessible via un document Excel partagé. L'accès au fichier est intégré dans l'application « AKnum. ». La réservation peut être complète ou partielle (peut concerner la valise de 15 tablettes ou les sacoches de 7 et 8 tablettes rangées dans le chariot). Le chariot est stocké et alimenté électriquement dans le cabinet d'histoire géographie. La valise est stockée et alimentée électriquement dans la salle 23.

Le mode de réservation peut être amené à évoluer pour mieux répondre aux besoins des enseignants.

La réservation d'un jeu de tablettes élèves implique le rangement des dites tablettes après vérification par l'enseignant de leurs états ainsi que la déconnexion des élèves de leurs comptes.

En fin de semaine, après la dernière utilisation des tablettes (*cf. fichier de réservation*), l'enseignant responsable de la réservation éteint les tablettes avant de les remettre en charge.

## 12. GESTION DE LA TABLETTE ET DE SES USAGES

L'utilisation des tablettes est soumise à la possession d'un code personnel fournit par l'établissement.

5 L'utilisation du manager est soumise à la possession d'un code personnel fournit par l'établissement. L'enseignant pourra, en classe, sur la tablettes de ses élèves :

- $\circ$  Mettre en œuvre une supervision de chaque tablette de ses élèves par le biais du manager.
- o Bloquer/autoriser/filtrer temporairement les accès à internet des élèves.
- o Autoriser ou bloquer certaines applications, pour un travail particulier ou lors d'une évaluation.

La supervision générale de la flotte de tablettes de l'établissement est réalisée via le MDM (Mobile Device Management) par les services compétents du Conseil Départemental, administrateur de la solution. Les référents numériques de l'établissement ont des droits restreints sur le MDM.

Le déploiement d'applications sur les tablettes élèves est soumise à la présence des dites applications dans la bibliothèque d'applications de la solution. Les installations sur les tablettes élèves se font via le MDM par l'administrateur.

Les demandes de nouvelles applications sont à faire auprès du comité numérique de l'établissement qui transmettra à l'administrateur.

#### 13. ASSISTANCE ET MAINTENANCE

#### A. Assistance

Pour tout besoin d'assistance concernant sa tablette, l'enseignant sollicite le référent numérique tablette de l'établissement. Si besoin le référent numérique établira une demande d'assistance au Conseil Départemental du Loir et Cher via le système en vigueur (ticket GLPI actuellement).

La maintenance des tablettes et logiciels associés est généralement réalisée à distance via le MDM.

À tout moment, l 'établissement peut demander à l'enseignant de lui remettre sa tablette pour des besoins de maintenance ou mises à jour.

B. Casse, sinistre, vol

En cas de casse ou sinistre, l'enseignant en informera immédiatement l'établissement.

En cas de vol, une plainte devra être déposée immédiatement auprès des services de Gendarmerie compétents territorialement par l'enseignant. En cas de perte, l'enseignant doit déposer une main courante auprès des mêmes services.

#### 14. PARTICIPATION AU SUIVI DES MISES EN ŒUVRE

Pour rendre le projet numérique de l'établissement plus pertinent et affiner l'offre de formation, il est proposé aux enseignants d'effectuer un bilan de leurs mises en œuvre numériques. Ce fonctionnement est proposé sur l'année 1 de fonctionnement. Il sera éventuellement arrêté, renouvelé et/ou modifié les années suivantes.

La première étape de cette participation à l'amélioration des services est de répondre au questionnaire court (5 clics) après chaque mise en œuvre. Le questionnaire est accessible via l'application AKNum.

La seconde étape concerne un questionnaire plus complet proposé périodiquement via l'application AKNum.

#### 15. RESPECT DE L'AVENANT

Cet avenant à la « charte numérique du collège Alphonse Karr » ne se substituant pas au règlement intérieur du collège, le non-respect des principes établis ou rappelés par cet avenant pourra donner lieu à

une limitation ou une suppression de l'accès aux Services, à des sanctions disciplinaires prévues dans les règlements en vigueur au collège, à des sanctions pénales prévues par les lois en vigueur.

Lieu : Date :

Signature précédée de la mention « Lue et acceptée »

Utilisateur :